### **BAB III**

### **METODE PENELITIAN**

# $\frac{A}{\sum_{\substack{p=1 \ p \text{ odd}}}^{\infty} \sum_{\substack{p=1 \ p \text{ odd}}}^{\infty}$ <br>**A. OBJEK PENELITIAN**

൹

нак Objek penelitian dalam penyusunan skripsi ini merupakan laporan keuangan Yayasan  $\overline{C}$  $\overline{X}$   $\overline{X}$  Sekolah TK, SD, SMP X), yang bergerak di bidang pendidikan. Yayasan X (Sekolah TK, SD, SMP X) merupakan sekolah yang terletak di wilayah Jakarta Utara, tepatnya di daerah  $\mathbb{S}$ Sunter. Yayasan X (Sekolah TK, SD, SMP X) merupakan sekolah yang cukup dikenal  $\frac{1}{2}$ dikalangan masyarakat sekitar karena kualitas pendidikan yang baik. Di tengah ketatnya  $\sum_{n=0}^{\infty}$   $\sum_{n=0}^{\infty}$  and dunia pendidikan, Yayasan X (Sekolah TK, SD, SMP X) juga ingin melakukan evaluasi perencanaan laba dalam kondisi ketidakpastian yang dialami oleh yayasan tersebut  $\frac{1}{2}$ guna ntengembangkan usahanya di masa yang akan datang.

## **B**<br>**B. DESAIN PENELITIAN**

Ada beberapa metode yang digunakan dalam melakukan penelitian, yaitu ditinjau berdasarkan atas perspektif yang berbeda. Mengacu pada pendapat dari Cooper, Donald R. & Pamela S. (2006:159), maka metode penelitian yang digunakan oleh penulis adalah  $\frac{1}{\infty}$ sebagai berikut:

1. Berdasarkan pengendalian variabel oleh peneliti, penelitian ini menggunakan metode penelitian *ex post facto* atau desain laporan sesudah fakta. Ini artinya, peneliti tidak memiliki kontrol atas variabel dan tidak memiliki kemampuan untuk memanipulasinya karena hanya bisa melaporkan apa yang telah terjadi atau sedang terjadi, dalam hal ini mengenai analisis biaya-volume-laba sebagai alat perencanaan laba dalam Yayasan X (Sekolah TK, SD, SMP X).

Pengutipan hanya untuk kepentingan pendidikan, penelitian, penulisan karya ilmiah, penyusunan laporan

 $\overline{a}$ 

to

unkar

Kwik

Wik Kian Gie

KWIK KIAN GIE SCHOOL OF BUSINESS

 $\overline{\vee}$ 

 $\overline{C}$ 

 $\overline{\omega}$ 

menguti

penulisan kritik dan tinjauan suatu masalah

KWIK KIAN GIE SCHOOL OF BUSINESS 2. Dilarang mengumumkan dan memperbanyak sebagian atau seluruh karya tulis ini dalam bentuk apapun tanpa izin IBIKKG  $\overline{C}$  $\overset{\sim}{\mathcal{L}}$ . Pengutipan hanya untuk kepentingan pendidikan, penelitian, penulisan karya ilmiah, penyusunan laporan Pengutipan tidak merugikan kepentingan yang wajar IBIKKG penulisan kritik dan tinjauan suatu masalah

Kian Gie

2. Ditinjau dari segi tujuan penelitian, metode yang digunakan adalah metode penelitian kualitatif desktiptif. Penulis melakukan penelitian dengan metode ini karena dalam penelitian, penulis mendeskripsikan, melakukan analisis, dan menginterpretasikan fakta atau kejaadian yang terjadi pada objek penelitian sehingga memperoleh gambaran yang Hak aktual, terperinci secara sistematis dan akurat atas objek penelitian yang akan diteliti.

**Example in the mentrice is consistent** waktung and a dimension of the mentrice tectar asset of  $\frac{1}{2}$  and  $\frac{1}{2}$  and  $\frac{1}{2}$  and  $\frac{1}{2}$  and  $\frac{1}{2}$  and  $\frac{1}{2}$  and  $\frac{1}{2}$  and  $\frac{1}{2}$  and  $\frac{1}{2}$  and **IDUIT** atau studi longitudinal. Dalam metode ini, data dikumpulkan beberapa kali dengan jangka waktu tertentu, yaitu data-data sehubungan dengan biaya-biaya dan laba perusahaan.

4. Ditinjau dari Cakupan topik, penelitian ini merupakan studi kasus yang lebih menekankan pada analisis kontekstual terhadap kejadian atau kondisi yang lebih sedikit jumlahnya serta hubungan yang terjadi di antara mereka. Ketergantungan atas data kualitatif membuat penerimaan atau penolakan hipotesis sulit dilakukan.

Kasus yang akan dianalisis dalam penelitian ini antara lain masalah perencanaan laba yang selama ini belum benar-benar dilakukan yayasan tempat penelitian berlangsung. Untuk a<br>Emenyusun perencanaan laba, sebelumnya dilakukan pengumpulan data. Data-data ini  $\vec{*}$ kemudian diolah untuk menemukan jumlah murid yang diharapkan, jumlah murid baru yang  $\vec{a}$ diharapkan, pendapatan uang sekolah yang diharapkan, pendapatan uang masuk yang diharapkan, biaya tetap dan variabel yang diharapkan, dan laba yang diharapkan dalam bentuk anggaran tahun 2017 lalu data-data tersebut digunakan untuk menemukan *break even point, margin of safety,* dan *degree of operating leverage*. Selain itu data-data tersebut akan digunakan untuk mencari standar deviasi jumlah murid, jumlah murid baru, harga jual per unit atau dalam hal ini adalah uang sekolah per murid, harga uang masuk per murid, total biaya tetap, dan biaya variabel per murid, dan laba. Standar deviasi laba yang telah dihitung kemudian digunakan untuk mencari probabilitas laba di masa yang akan datang. Hasil 六

analisis biaya-volume-laba ini digunakan sebagai alat bantu untuk perencanaan laba dalam kondisi ketidakpastian untuk periode yang akan datang.

### **C. VARIABEL PENELITIAN**

Hak

 $\Box$ 

mengut нак  $\bigcirc$ 

 $\overline{\omega}$ 

Hansen, et al (2012:110) mengungkapkan, analisis biaya-volume-laba memperkirakan  $\overline{\overline{5}}$ bagaimana perubahan dalam biaya (keduanya baik variabel dan tetap), volume penjualan, dan harga yang mempengaruhi laba perusahaan. Maka berdasarkan pokok permasalahan dan tujuan penelitian, maka definisi operasional variabel dalam penelitian ini adalah sebagai  $\overline{\exists}$ berikuE

1.<sup>2</sup> Perencanaan laba pada dasarnya adalah perencanaan yang harus dilakukan perusahaan untuk mencapai laba dengan menggunakan analisis biaya-volume-laba (*cost volume profit analysis*) dan digunakan untuk menghadapi perubahan yang mungkin terjadi atas harga jual satuan, biaya tetap, biaya variabel atas perubahan volume penjualan dan produk yang terjual. Metode-metode perhitungan yang berhubungan dengan analisis biaya-volume-laba sebagai perencanaan laba antara lain sebagai berikut:

a. Perilaku Biaya

Perilaku biaya berarti bagaimana suatu biaya akan bereaksi atau memberikan respon terhadap perubahan-perubahan tingkat aktivitas usaha.

b. Alokasi Biaya

**Kwik Kian Gie** 

Perusahaan yang menghasilkan produk bersama pada umumnya menghadapi maslaah pemasaran berbagai macam produknya. Karena masing-masing produk tentu mempunyai masalah pemasaran dan harga jual yang berbeda-beda. Manajemen biasanya ingin mengetahui besarnya kontribusi masing-masing produk bersama terhadap seluruh penghasilan perusahaan.

Pengutipan hanya untuk kepentingan pendidikan, penelitian, penulisan karya ilmiah, penyusunan laporan

KWIK KIAN GIE<br>KWIK KIAN GIE

### c. Anggaran Laba

Anggaran laba merupakan jumlah laba yang diharapkan atau *expected profit* yang diharapkan diperoleh perusahaan.

d. *Contribution Margin* (Margin Kontribusi)

Margin kontribusi adalah pendapatan penjualan dikurangi total biaya variabel.  $\overline{\mathbf{u}}$ Selisih tersebut dapat digunakan untuk menutup biaya tetap secara keseluruhan dan sisanya merupakan laba

**Propose the main of the set of the main of the main of the main of the main of the main of the set of the main of the main of the main of the main of the main of the main of the main of the main of the main of the main o** dimana penerimaan yang diperoleh dan beban yang dikeluarkan adalah sama, tanpa PDUC menghasilkan untung atau rugi atau kerugian adalah sama dengan nol

3. *Operating leverage* merupakan penggunaan biaya tetap untuk menghasilkan presentase yang lebih tinggi dalam laba seiring dengan berubahnya aktivitas penjualan.

pendapatan yang diperoleh atau diperkirakan untuk diterima diatas volume titik impas.

4. *Margin of safety* adalah *unit* yang terjual atau yang diperkirakan akan terjual atau<br>
pendiapatan yang diperoleh atau diperkirakan untuk diterima diatas volume titik impas.<br>  $\frac{1}{25}$  Standar deviasi adalah ukuran d 5. Standar deviasi adalah ukuran dispersi atau penyimpangan yang diperkirakan akan terjadi.

6. Probabilitas, menurut Supranto, J (2000:309), adalah peluang atau kemungkinan terjadinya suatu kejadian secara acak, dalam hal ini mengacu pada ketidakpastian.

### **D. TEKNIK PENGUMPULAN DATA**

yaitu  $\overline{R}$ 

Kian Gie

 $\overline{\mathbf{u}}$ 

Jenis dan sumber data pada penelitian ini dilakukan dengan menggunakan data primer yang merupakan data secara langsung didapat dari Yayasan X (Sekolah TK, SD, SMP X) sendiri. Dan data sekunder yaitu data arsip-arsip perusahaan yang diteliti, artikel-artikel, hasil penelitian sebelumnya dan data-data yang diperoleh dari buku-buku (literature) dan media internet. Pengumpulan data yang dilakukan dalam penelitian ini melalui 3 metode,

. Pengutipan hanya untuk kepentingan pendidikan, penelitian, penulisan karya ilmiah, penyusunan laporan

nn tanpa

KWIK KIAN GIE SCHOOL OF BUSINESS

 $\overset{\sim}{\mathcal{L}}$ 

penulisan kritik dan tinjauan suatu masalah

1. Dokumentasi adalah pengumpulan data yang berasal dari dokumen-dokumen atau arsip-

arsip yang berhubungan dengan data penjualan, harga produk, tarif tenaga kerja dan

biaya-biaya.

KWIK KIAN GIE SCHOOL OF BUSINESS

 $\sum$ 

 $\overline{C}$ 

Pengutipan tidak merugikan kepentingan yang wajar IBIKKG

penulisan kritik dan tinjauan suatu masalah

 $\overline{\omega}$ 

tanpa izin IBIKKG

Dilarang mengumumkan dan memperbanyak sebagian atau seluruh karya tulis ini dalam bentuk apapun

. Pengutipan hanya untuk kepentingan pendidikan, penelitian, penulisan karya ilmiah, penyusunan laporan

- $\frac{1}{2}$  biaya-biaya.<br>  $\frac{2}{3}$   $\frac{2}{3}$ <br>  $\frac{2}{3}$  Wawancara adalah pengumpulan data dengan wawancara langsung dengan pihak yang terkait dengan penelitian.
	- 3. Studi pustaka yaitu data yang bersifat kepustakaan dengan mempelajari teori-teori yang

ada pada literatur (referensi, buku-buku) sebagai dasar teoritis.

### **E. TEKNIK ANALISIS DATA**

Metode analisis data yang dipakai dan dilaksanakan adalah dengan melakukan perhitungan-perhitungan yang relevan terhadap masalah yang diteliti, yaitu sebagai berikut:  $\overline{\tilde{a}}$ .<br> $\frac{1}{2}$ . Memeriksa dan Mengklasifikasikan biaya-biaya pada Yayasan X (Sekolah TK, SD, SMP X) berdasarkan perilaku biaya, yaitu biaya tetap, biaya variabel, dan biaya semivariabel. 2. Memeriksa penghitungan penghasilan penjualan, dalam hal ini penjualan jasa (dalam<br>
2. Memeriksa penghitungan penghasilan penjualan, dalam hal ini penjualan jasa (dalam<br>
bidang pendidikan) pemeriksaan penghitungan ini m bidang pendidikan) pemeriksaan penghitungan ini memakai rumus penghitungan penjualan menurut Supriyono, R.A (2000:333):

 $Yt = p$ . X  $D$ imana:

eie

 $Yt - j$ umlah total penghasilan penjualan

 $X =$  volume atau kuantitas penjualan (berdasarkan jumlah murid)

- $p \equiv$ harga jual satuan (dalam hal ini, pembayaran uang sekolah per-murid)
- 3. Menghitung Ramalan Penjualan:

Penghitungan ramalan penjualan berguna untuk memperkitakan jumlah murid di tahun yang akan datang yang diharapkan menjadi pendapatan bagi perusahaan. Pihak yayasan tidak pernah menghitung ramalan penjualan maka berdasarkan wawancara dan perundingan yang dilakukan penulis dengan pihak yayasan, ramalan penjualan dihitung E

KWIK KIAN GIE<br>KWIK KIAN GIE 2. Dilarang mengumumkan dan memperbanyak sebagian atau seluruh karya tulis ini dalam bentuk apapun tanpa izin IBIKKG b. Pengutipan tidak merugikan kepentingan yang wajar IBIKKG a. Pengutipan hanya untuk kepentingan pendidikan, penelitian, penulisan karya ilmiah, penyusunan laporan penulisan kritik dan tinjauan suatu masalah

menurut Supranto, J (2000:24):  $Y' \stackrel{\omega}{\equiv} a + bX$  $\lim_{\substack{\frac{1}{\lambda} \to \lambda' \\ \lambda' \in \mathbb{Z}}}$ <br> $\lim_{\substack{\lambda \to \infty \\ \lambda \to \infty}}$ <br> $\lim_{\substack{\lambda \to \infty \\ \lambda \to \infty}}$  $Y' \sum$  = data berkala (*time series data*)  $X \cong$  = variabel waktu  $\hat{a}$  dan b = bilangan konstan  $\overline{a} = \overline{Y} - b\overline{X}$  atau  $a = \frac{\sum y - b\sum x}{n}$  $\boldsymbol{n}$  $\bar{z}_b$  =  $\frac{d}{dx} \frac{n \sum X iY i - \sum X i \sum Y i}{n \sum Y i^2 - (\sum Y i)^2}$  $rac{\sum x_i y_i - \sum x_i \sum y_i}{n \sum x_i^2 - (\sum x_i)^2}$  atau  $b = \frac{n \sum xy - \sum x \sum y}{n \sum x^2 - (\sum x)^2}$  $n \sum x^2 - (\sum x)^2$ Dimana:  $\bar{Y}=\frac{\bar{\hat{\omega}}}{\bar{\hat{\mathbf{X}}}}\frac{1}{\bar{\hat{\mathbf{z}}}}$  $\boldsymbol{n}$  $=$  rata-rata Y  $X \triangleq \frac{1}{2}$  $\boldsymbol{n}$  $=$  rata-rata  $X$  $n =$  jumlah data  $Y' \frac{\frac{1}{R+1}}{2} a + bX$ <br>
Dimantana:<br>
Dimantana:<br>  $Y' \frac{\frac{1}{R+1}}{2} a + bX$ <br>
Dimantana:<br>  $\frac{1}{2} \frac{\frac{1}{R+1}}{2} a + bX$ <br>  $\frac{1}{2} \frac{\frac{1}{R+1}}{2} a + bX$ <br>  $\frac{1}{2} \frac{\frac{1}{R+1}}{2} a + bX$ <br>  $\frac{1}{2} \frac{\frac{1}{R+1}}{2} a + bX$ <br>  $\frac{1}{2} \frac{\frac{1}{R+1}}{2$ Pemisahan biaya semivariabel menjadi biaya tetap dan biaya variabel menggunakan rumus persamaan kuadrat terkecil (*least square method*) Supranto, J (2000:24) dan Mulyadi (2014:475):  $Y' = a + bX$ Dimana: Y' = data berkala (*time series data*)  $X \frac{dX}{dx}$  = jumlah unit  $a$  dan  $b$  = bilangan konstan

$$
a \stackrel{\overrightarrow{a}}{\longrightarrow} \overline{Y} - b\overline{X} \qquad \text{atau} \qquad a = \frac{\sum y - b\sum x}{n}
$$

dengan menggunakan *least square method* atau metode kuadrat terkecil, dengan rumus

KWIK KIAN GIE SCHOOL OF BUSINESS  $b = \frac{n \sum X i Y i - \sum X i \sum Y i}{n \sum Y i^2 - (\sum Y i)^2}$  $rac{Yi}{2}$  atau  $b = \frac{n \sum xy - \sum x \sum y}{n \sum x^2 - (\sum x)^2}$  $n \sum X i^2 - (\sum X i)^2$  and  $n \sum X^2 - (\sum X)^2$ 2  $(\bigcap$ Dimana: a. Pengutipan hanya untuk kepentingan pendidikan, penelitian, penulisan karya ilmiah, penyusunan laporan ō. Pengutipan tidak merugikan kepentingan yang wajar IBIKKG  $\bar{Y} = \frac{1}{2}$ penulisan kritik dan tinjauan suatu masalah  $\frac{1}{n} \sum Y i$  = rata-rata Y  $X \equiv 1$  $\frac{1}{n} \sum X i$  = rata-rata X n **≕**jumlah data  $5\frac{5}{9}$  Memeriksa riwayat penjualan produk-produk pada periode sebelumnya untuk menghitung laba yang dianggarkan berdasarkan penjualan yang diharapkan dan kemungkinan atau probabilitas subjektif yang ditentukan pihak yayasan.

Dalam menentukan laba yang diharapkan atau dianggarkan, penulis melakukan wawancara dan diskusi dengan pihak yayasan untuk mengetahui besar uang masuk, uang sekolah, dan persen kenaikan biaya tetap diluar biaya semi variabel bersifat tetap yang diperkirakan perusahaan.

Menurut Supriyono, R.A (2000:382), dalam perusahaan yang multiproduk, apabila jenis produk tersebut saling melengkapi, dalam arti bahwa produk-produk tersebut dapat diproduksi dan dijual bersama-sama, maka pihak manajemen akan menambahkan distribusi probabilitas yang diambil secara subjektif berdasarkan riwayat penjualan produk-produk tersebut pada periode sebelumnya yang dinamakan dengan probabilitas subyektif. Keputusan manajemen dibuat dengan cara memilih tindakan yang mempunyai nilai moneter yang diharapkan yang paling tinggi. Kemudian menurut Supriyono, R.A (2000:393), dalam menghitung laba yang diharapkan dengan memperhatikan faktorfaktor probabilistik yang relevan seperti kuantitas penjualan, harga jual per unit, total biaya tetap, dan biaya variabel per unit dapat menggunakan rumus:

$$
E(Z') = E(Q') [E(P') - E(V')] - E(F')
$$

2. Dilarang mengumumkan dan memperbanyak sebagian atau seluruh karya tulis ini dalam bentuk apapun

tanpa izin IBIKKG

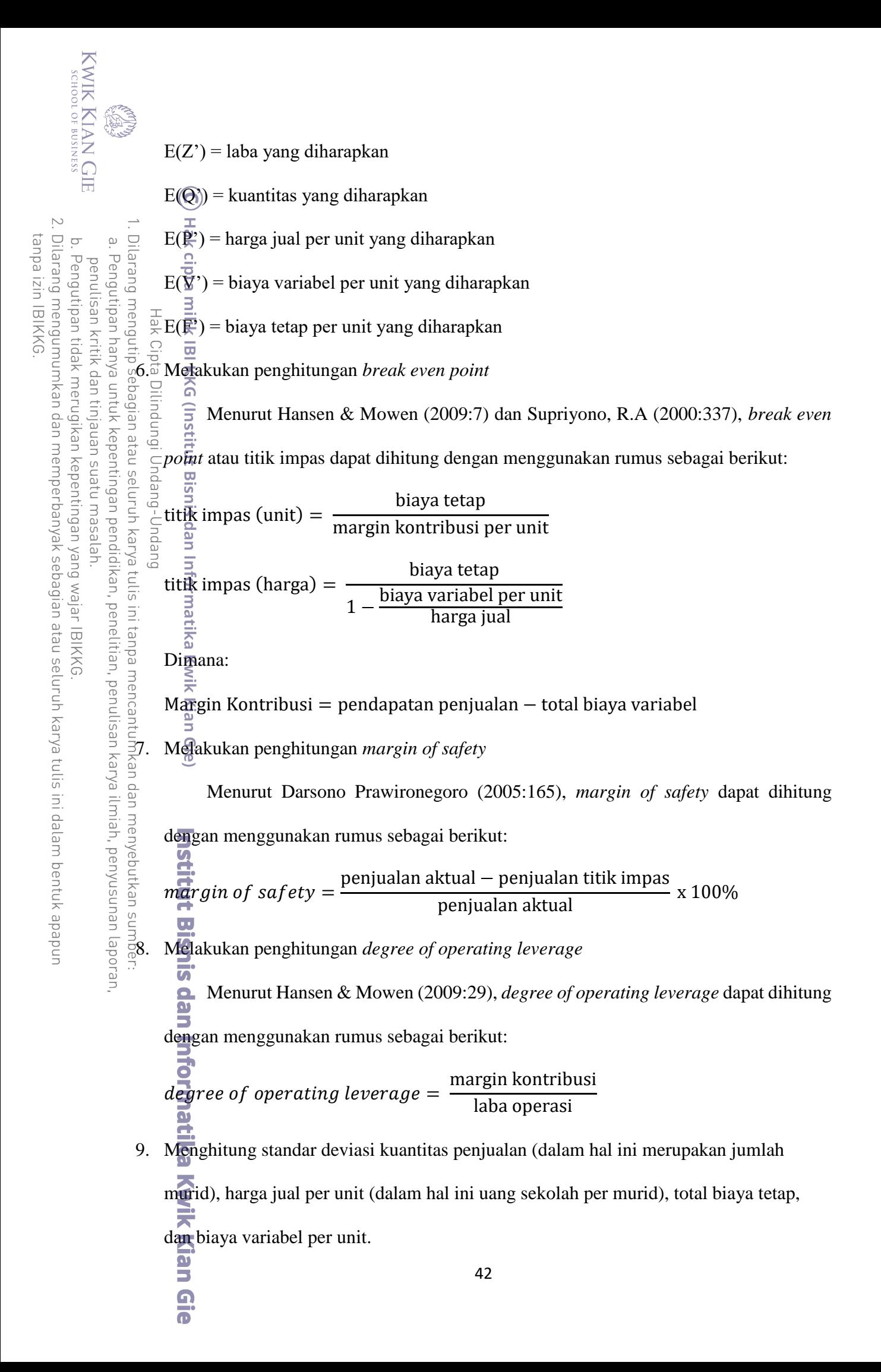

Menurut Supranto, J (2000:130), standar deviasi menggunakan rumus sebagai

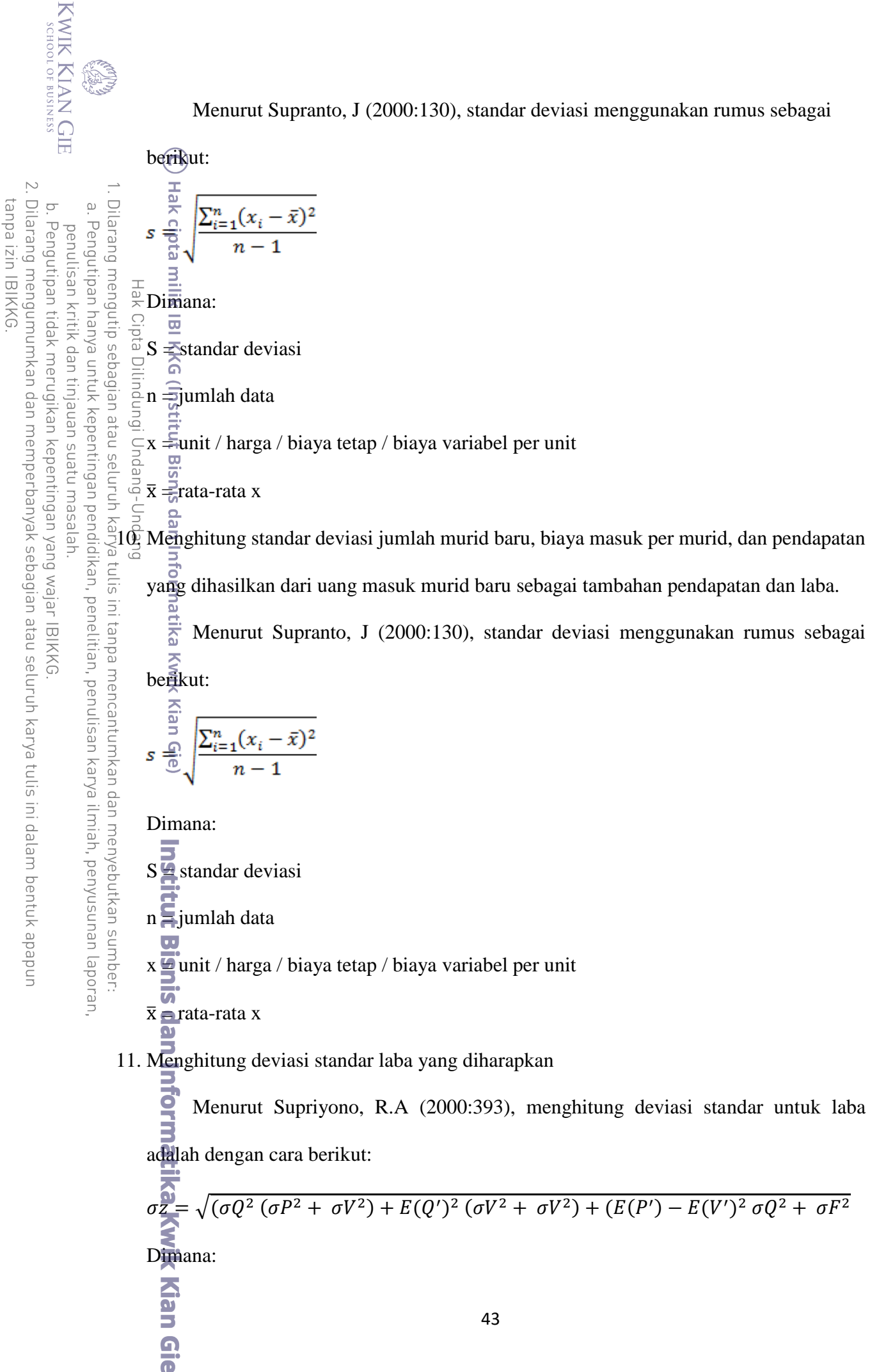

**KWIK KIAN GIE** SCHOOL OF BUSINESS  $E(Z') =$ laba yang diharapkan  $E(\Theta)$  = kuantitas yang diharapkan 2. Dilarang mengumumkan dan memperbanyak sebagian atau seluruh karya tulis ini dalam bentuk apapun  $E(\mathbb{R})$  = harga jual per unit yang diharapkan  $\overline{C}$  $\overset{\circ}{\mathcal{L}}$ . Pengutipan hanya untuk kepentingan pendidikan, penelitian, penulisan karya ilmiah, penyusunan laporan Pengutipan tidak merugikan kepentingan yang wajar IBIKKG penulisan kritik dan tinjauan suatu masalah  $E(\bar{Y})$  = biaya variabel per unit yang diharapkan  $E(\vec{F})$  = biaya tetap per unit yang diharapkan σZ = standar deviasi laba yang diharapkan σ $Q =$ standar deviasi kuantitas  $\sigma P =$  standar deviasi harga jual per unit σV = standar deviasi biaya variabel per unit σF = standar deviasi biaya tetap per unit 12. Menghitung probabilitas atau kemungkinan perusahaan mendapatkan laba diatas BEP ini tanpa mencantumkan dan menyebutkan sumber ata<del>u</del> laba diantara BEP dan laba yang dianggarkan atau diharapkan dengan mencari deviasi standar pada titik BEP dan pada titik laba yang dianggarkan atau diharapkan. uery Menurut Supriyono, R.A (2000:391), deviasi standar pada titik BEP dan pada titik laba yang dianggarkan atau diharapkan dihitung dengan menggunakan rumus: laba dianggarkan atau diharapkan − p Deviasi Standar = deviasi standar laba diharapkan  $\overline{\mathbf{D}}$ <br>Dimana:  $P = 0$  atau jumlah laba antara BEP dan laba yang dianggarkan atau diharapkan Setelah itu, menurut Supriyono, R.A (2000:391), dengan menggunakan tingkat signifikansi sebesar 0,00 maka dalam tabel Z dapat diketahui luasnya probabilitas normal. Kemudian probabilitas tersebut dapat dihitung dengan menggunakan rumus:  $p\bar{p}$ babilitas = 1 − (probabilitas laba kurang dari 0) Dimana: Probabilitas laba kurang dari  $0 =$  nilai yang didapatkan dalam tabel Z rik Kian Gie 44

tanpa izin IBIKKG